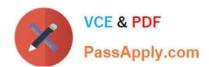

# LOOKML-DEVELOPER Q&As

LookML Developer

# Pass Google LOOKML-DEVELOPER Exam with 100% Guarantee

Free Download Real Questions & Answers PDF and VCE file from:

https://www.passapply.com/lookml-developer.html

100% Passing Guarantee 100% Money Back Assurance

Following Questions and Answers are all new published by Google
Official Exam Center

- Instant Download After Purchase
- 100% Money Back Guarantee
- 365 Days Free Update
- 800,000+ Satisfied Customers

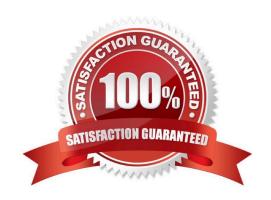

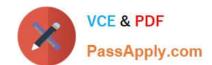

#### **QUESTION 1**

A developer is connecting a LookML project to a remote Git repository. The developer wants to track which users are committing code changes, creating pull requests, or deploying to production when the different Git commands are initiated from within Looker.

Which type of Git connection should be utilized to meet this business requirement?

- A. A bare Git repository
- B. Multiple account HTTPS
- C. Single account HTTPS
- D. SSH

Correct Answer: D

#### **QUESTION 2**

The developer is creating an Explore that includes the product users, and orders views that will meet the following guidelines.

Joins between the orders and users views should not incur high performance costs.

Users of this Explore will primarily be looking at data from the orders view.

Users of this Explore should only be able to see orders from the retailer "Fashion.ly".

The only field the users need from the products view is product.name.

Which LookML should the developer use?

```
explore: orders {
    join: product {
    fields: [product.name]
    join: users {...}
    sql_always_where: ${orders.retailer} = 'Fashion.ly';;
}

B. explore: orders {
    fields: [product.name]
    join: product {...}
    join: users {...}
    sql_always_where: ${orders.retailer} = 'Fashion.ly';;
}
```

```
explore: users {
      join: product {
      fields: [product.name]
      }
      join: orders {...}
      always filter: {
      filters: {
      fields: orders.retailer
      value: "Fashion.ly"
      }}}
 @ D.
      explore: users {
      join: product {
      fields: [product.name]
      }
      join: orders {...}
      sql always where: ${orders.retailer} = 'Fashion.ly' ;;
      }
A. Option A
B. Option B
C. Option C
D. Option D
```

Correct Answer: D

# **QUESTION 3**

Users report that the main dashboard has been slow to show results.

Which two options should the developer evaluate to improve dashboard performance? (?hoose two.)

- A. Number of databases used by dashboard elements
- B. Number of queries used by the dashboard
- C. Ratio of visualizations to text tiles D. Format used to deliver these reports
- E. Amount of data rendered for each query

Correct Answer: BC

#### **QUESTION 4**

A LookML developer creates an Explore that joins two views. The base view has information about users' interactions with the support team. The joined view contains data about the users. The support team using this Explore feels overwhelmed by the amount of data this Explore shows them and decides to just look at open tickets.

What should the developer add to the Explore in the model to achieve these requirements?

- A. A filtered measure
- B. The hidden parameter
- C. The sql\_always\_where parameter
- D. A relationship definition

Correct Answer: D

#### **QUESTION 5**

A developer has a persistent derived table view called user\_facts that contains aggregated data for each user. The developer needs to query the data from this table in another derived table view called user\_region\_facts.

Which strategy should the developer use to write the query for user\_region\_facts that will leverage the existing derived table?

- A. Use \${user\_facts.SQL\_TABLE\_NAME} to reference the user\_facts derived table.
- B. Copy the name of the database table in the scratch schema for the user\_facts derived table.
- C. Writhe the query form user\_facts into a common table expression (WITH user\_facts AS...).
- D. Write a subquery in the FROM clause and alias with \${user\_facts}.

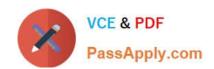

Correct Answer: C

<u>Latest LOOKML-</u> <u>DEVELOPER Dumps</u> LOOKML-DEVELOPER
Study Guide

LOOKML-DEVELOPER
Exam Questions